# Package 'wheatmap'

March 15, 2018

Type Package

Title Incrementally Build Complex Plots using Natural Semantics

Version 0.1.0

URL <https://github.com/zwdzwd/wheatmap>

#### BugReports <https://github.com/zwdzwd/wheatmap/issues>

Description Builds complex plots, heatmaps in particular, using natural semantics. Bigger plots can be assembled using directives such as 'LeftOf', 'RightOf', 'TopOf', and 'Beneath' and more. Other features include clustering, dendrograms and integration with 'ggplot2' generated grid objects. This package is particularly designed for bioinformaticians to assemble complex plots for publication.

License GPL-3

LazyData TRUE RoxygenNote 6.0.1 Imports grid, stats, colorspace, RColorBrewer Suggests knitr, rmarkdown VignetteBuilder knitr NeedsCompilation no Author Wanding Zhou [aut, cre] Maintainer Wanding Zhou <zhouwanding@gmail.com> Repository CRAN Date/Publication 2018-03-15 09:30:28 UTC

# R topics documented:

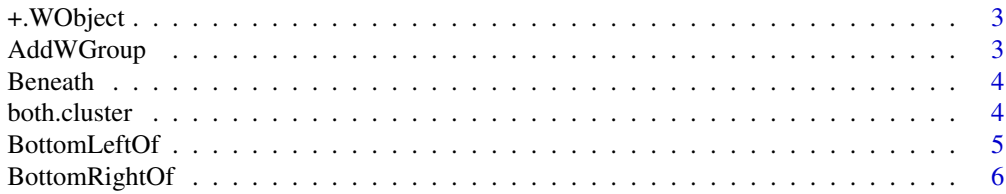

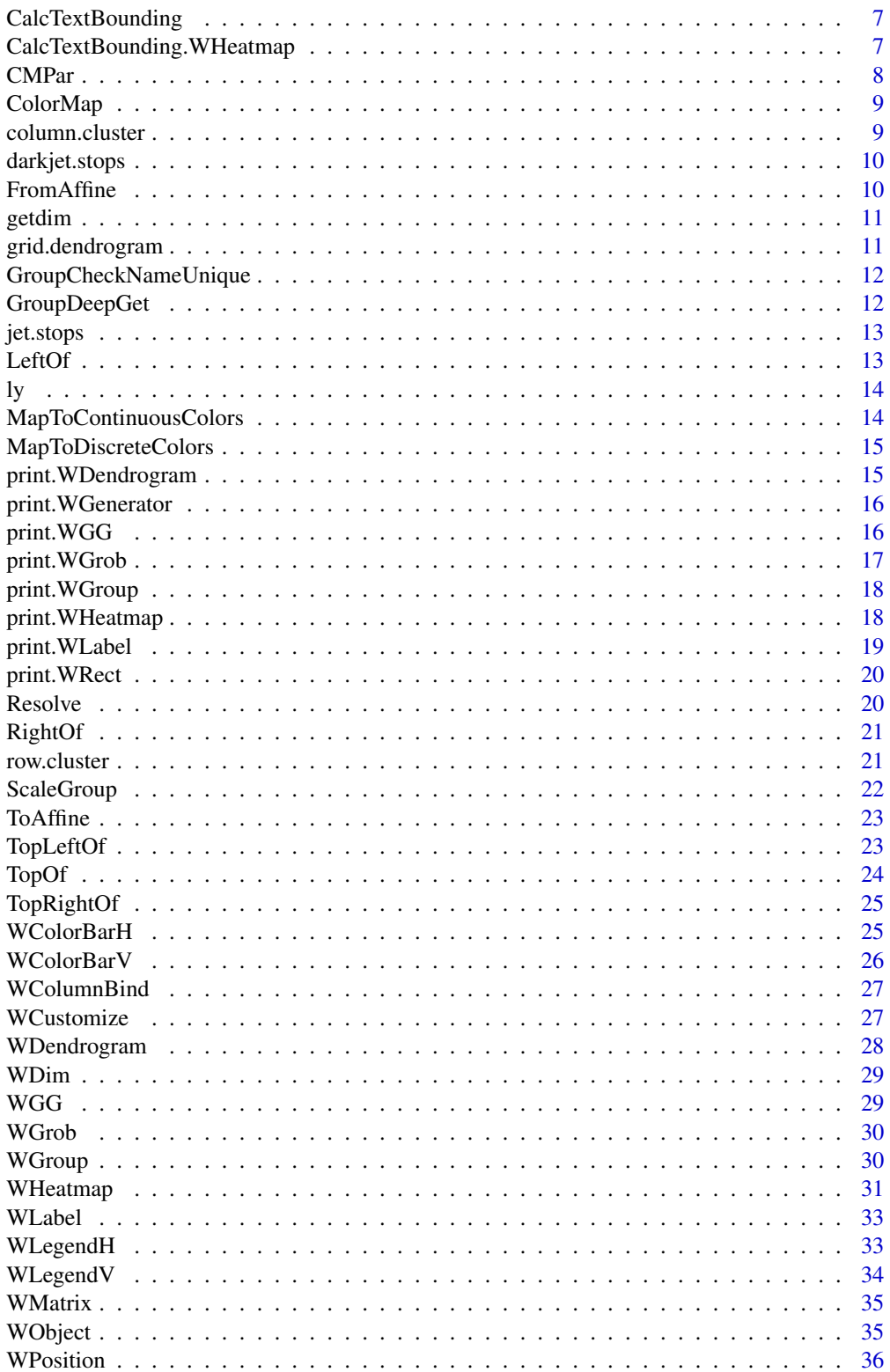

# <span id="page-2-0"></span>+.WObject 3

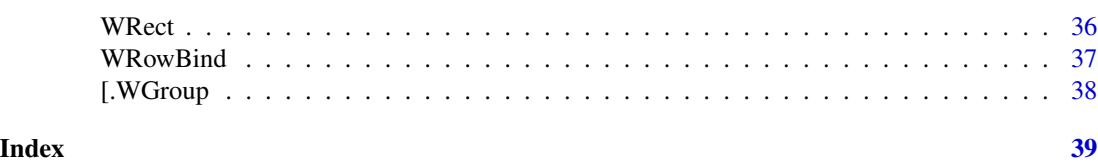

+.WObject *merge plotting objects*

# Description

merge plotting objects

# Usage

## S3 method for class 'WObject' group + p

# Arguments

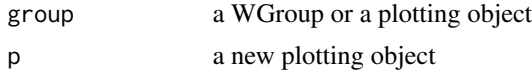

# Value

a WGroup

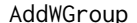

ap **Add a plotting object to a group** 

# Description

The object to be added are in the same coordinate system as the group.

#### Usage

```
AddWGroup(group.obj, new.obj)
```
# Arguments

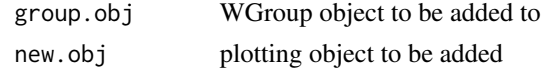

# Value

a WGroup object where new.obj is added.

<span id="page-3-0"></span>

Generate dimension beneath another object

#### Usage

```
Beneath(x = NULL, height = NULL, pad = 0.01, min.ratio = 0.02,
 h.aln = NULL, v.scale = NULL, v.scale.proportional = FALSE)
```
#### Arguments

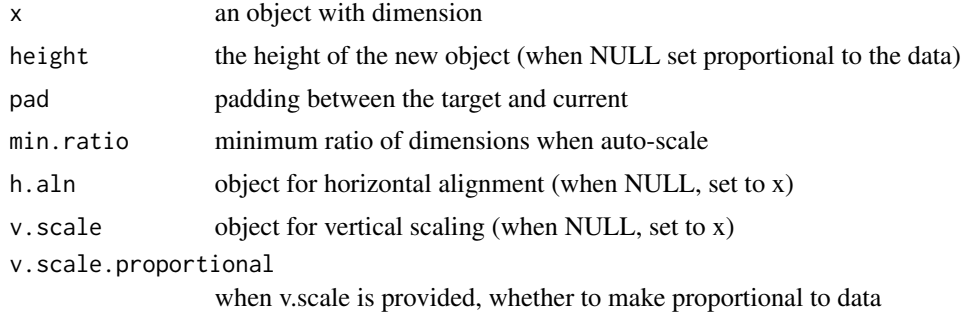

#### Value

a dimension generator beneath x

#### Examples

```
WHeatmap(matrix(rnorm(2000),nrow=40)) +
 WColorBarH(1:20, cmp=CMPar(), continuous=FALSE, Beneath())
```
both.cluster *row- and column-cluster a matrix*

#### Description

row- and column-cluster a matrix

#### Usage

```
both.cluster(mat, extra.row = NULL, extra.column = NULL,
 hc.method = "ward.D2", dist.method = "euclidean")
```
# <span id="page-4-0"></span>BottomLeftOf 5

# Arguments

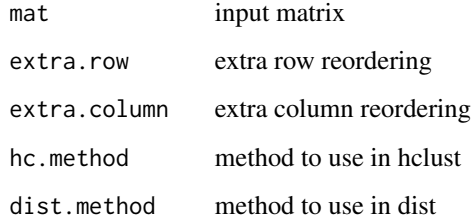

#### Value

a list of clustered row, column and matrix

#### Examples

WHeatmap(both.cluster(matrix(rnorm(100),nrow=10))\$mat)

BottomLeftOf *Bottom left of*

# Description

Place a new object to the bottom left corner of another.

#### Usage

```
BottomLeftOf(x = NULL, just = c("right", "bottom"), v.pad = 0,
 h.pad = 0
```
#### Arguments

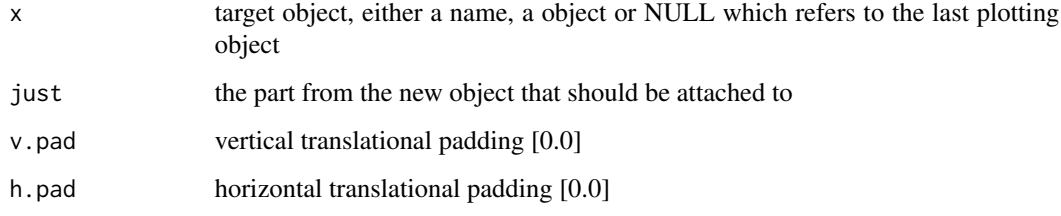

# Value

a WDimGenerator

#### Examples

```
WHeatmap(matrix(rnorm(2000),nrow=40)) +
 WHeatmap(matrix(c(rnorm(100)+1,rnorm(100)), nrow=10),
    cmp=CMPar(brewer.name = 'RdGy'), BottomLeftOf(just=c('right','top')))
WHeatmap(matrix(rnorm(2000),nrow=40)) +
 WHeatmap(matrix(c(rnorm(100)+1,rnorm(100)), nrow=10),
   cmp=CMPar(brewer.name = 'RdGy'), BottomLeftOf(just=c('right','bottom')))
WHeatmap(matrix(rnorm(2000),nrow=40)) +
 WHeatmap(matrix(c(rnorm(100)+1,rnorm(100)), nrow=10),
   cmp=CMPar(brewer.name = 'RdGy'), BottomLeftOf(just=c('left','bottom')))
```
BottomRightOf *Bottom right of*

#### Description

Place a new object to the bottom right corner of another.

#### Usage

```
BottomRightOf(x = NULL, just = c("left", "bottom"), v.pad = 0,
 h.pad = 0
```
#### Arguments

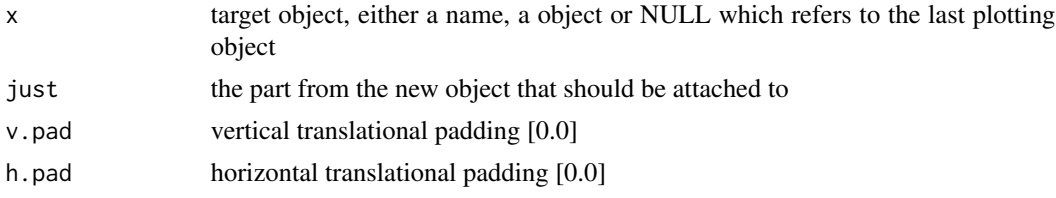

#### Value

a WDimGenerator

#### Examples

```
WHeatmap(matrix(rnorm(2000),nrow=40)) +
 WHeatmap(matrix(c(rnorm(100)+1,rnorm(100)), nrow=10),
   cmp=CMPar(brewer.name = 'RdGy'), BottomRightOf(just=c('left','top')))
WHeatmap(matrix(rnorm(2000),nrow=40)) +
 WHeatmap(matrix(c(rnorm(100)+1,rnorm(100)), nrow=10),
   cmp=CMPar(brewer.name = 'RdGy'), BottomRightOf(just=c('left','bottom')))
WHeatmap(matrix(rnorm(2000),nrow=40)) +
```
<span id="page-5-0"></span>

```
WHeatmap(matrix(c(rnorm(100)+1,rnorm(100)), nrow=10),
  cmp=CMPar(brewer.name = 'RdGy'), BottomRightOf(just=c('right','bottom')))
```
CalcTextBounding *Calculate Text Bounding*

#### Description

Calculate bounding box including texts.

#### Usage

CalcTextBounding(x, ...)

#### Arguments

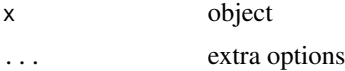

#### Details

W.R.T lower left corner of the view port in the unit of points

```
CalcTextBounding.WHeatmap
```
*Calculate Texting Bounding for WHeatmap*

#### Description

Calculate Texting Bounding for WHeatmap

#### Usage

## S3 method for class 'WHeatmap' CalcTextBounding(hm, group)

#### Arguments

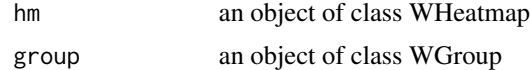

#### Value

an object of class WDim in coordinate points

<span id="page-7-0"></span>

Create color map parameters

#### Usage

```
CMPar(dmin = NULL, dmax = NULL, brewer.name = NULL, brewer.n = 3,
  colorspace.name = NULL, colorspace.n = 2, cmap = NULL,
  label2color = NULL, use.data = FALSE, stop.points = NULL,
 grey.scale = FALSE)
```
#### Arguments

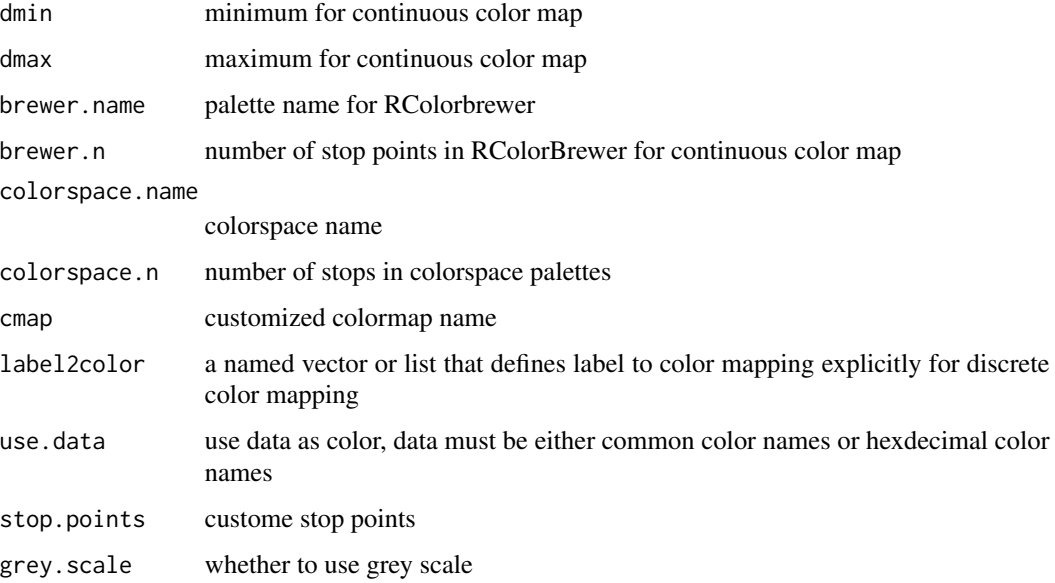

#### Value

an object of class CMPar

#### Examples

```
WHeatmap(matrix(rnorm(2000),nrow=40)) +
 WColorBarV(1:20, cmp=CMPar(brewer.name = 'RdBu'), RightOf())
```
<span id="page-8-0"></span>

Create color maps

# Usage

```
ColorMap(continuous = TRUE, colors = NULL, dmin = NULL, dmax = NULL,
  scaler = NULL, mapper = NULL)
```
#### Arguments

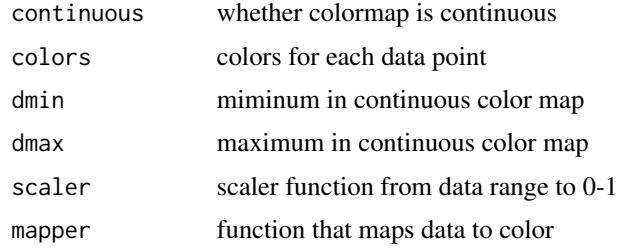

#### Value

an object of class ColorMap

column.cluster *column cluster a matrix*

#### Description

column cluster a matrix

#### Usage

```
column.cluster(mat, ..., hc.method = "ward.D2", dist.method = "euclidean")
```
#### Arguments

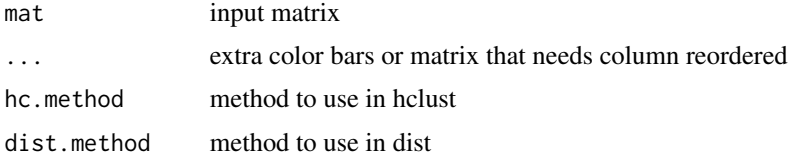

# Value

a list of clustered row, column and matrix

#### Examples

WHeatmap(column.cluster(matrix(rnorm(100),nrow=10))\$mat)

darkjet.stops *darker jet color stops*

#### Description

darker jet color stops

#### Usage

darkjet.stops

#### Format

An object of class character of length 6.

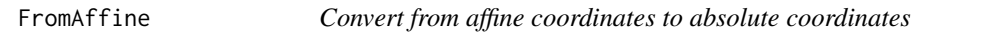

# Description

Convert from affine coordinates to absolute coordinates

#### Usage

```
FromAffine(dm.affine, dm.sys)
```
#### Arguments

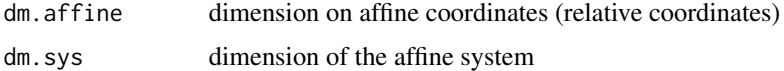

#### Value

dimension on the same coordinate system

<span id="page-9-0"></span>

<span id="page-10-0"></span>getdim *Get dimensions*

#### Description

Get dimensions

#### Usage

getdim(x)

## Arguments

x WDim object or a plotting object

#### Value

vector of dimensions

grid.dendrogram *Draw dendrogram under grid system*

#### Description

The dendrogram can be renderred. A viewport is created which contains the dendrogram.

#### Usage

```
grid.dendrogram(dend, facing = c("bottom", "top", "left", "right"),
 max\_height = NULL, order = c("normal", "reverse"), ...)
```
#### Arguments

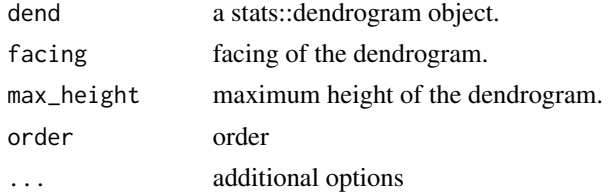

# Details

-order should leaves of dendrogram be put in the normal order  $(1, ..., n)$  or reverse order  $(n, ..., 1)$ ? -... pass to 'grid::viewport' which contains the dendrogram.

This function only plots the dendrogram without adding labels. The leaves of the dendrogram locates at unit(c(0.5, 1.5, ...(n-0.5))/n, "npc").

# <span id="page-11-0"></span>Value

view port that plots dendrogram

GroupCheckNameUnique *Check whether group names are unique*

#### Description

Check whether group names are unique

#### Usage

GroupCheckNameUnique(group.obj)

#### Arguments

group.obj a WGroup

#### Value

TRUE or FALSE

GroupDeepGet *Get an plotting object from a group's descendants*

# Description

Get an plotting object from a group's descendants

#### Usage

```
GroupDeepGet(x, nm, force.unique = TRUE)
```
# Arguments

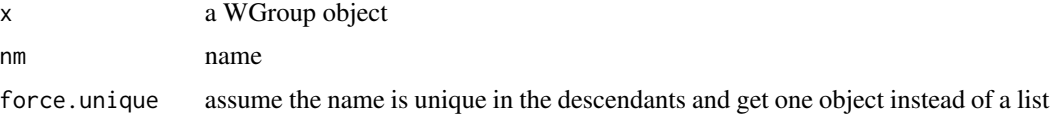

#### Value

if 'force.unique==FALSE' return a list. Otherwise, one plotting object.

<span id="page-12-0"></span>jet.stops *jet color stops*

# Description

jet color stops

#### Usage

jet.stops

## Format

An object of class character of length 75.

LeftOf *LeftOf*

#### Description

Generate dimension to the left of another object

#### Usage

LeftOf( $x = NULL$ , width = NULL, pad = 0.01, min.ratio = 0.02, v.aln = NULL, h.scale = NULL, h.scale.proportional = FALSE)

#### Arguments

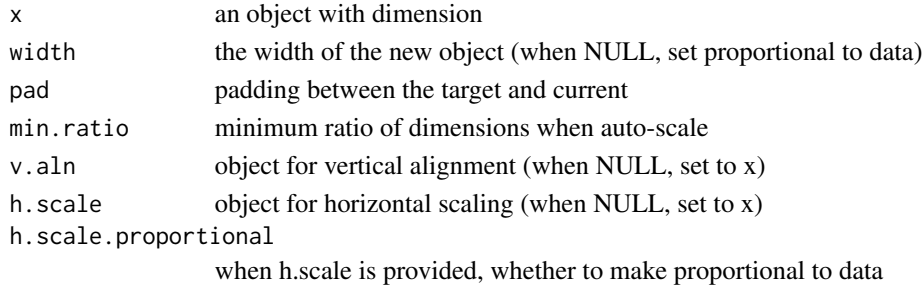

#### Value

a dimension to the left of x

#### Examples

```
WHeatmap(matrix(rnorm(2000),nrow=40)) +
 WColorBarV(1:20, cmp=CMPar(), continuous=FALSE, LeftOf())
```
<span id="page-13-0"></span>

show layout

#### Usage

 $ly(x)$ 

# Arguments

x plot

#### Examples

```
ly(
  WHeatmap(matrix(rnorm(2000),nrow=40)) +
  WHeatmap(matrix(rnorm(2000),nrow=40), cmp=CMPar(brewer.name = 'RdBu'),
    BottomRightOf(just=c('left','top'))))
```
MapToContinuousColors *map data to continuous color*

#### Description

map data to continuous color

#### Usage

MapToContinuousColors(data, cmp = CMPar(), given.cm = NULL)

# Arguments

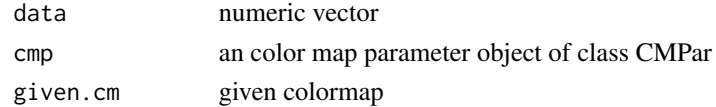

#### Value

an object of ColorMap

#### Examples

```
barplot(1:10, col=MapToContinuousColors(1:10)$colors)
barplot(1:20, col=MapToContinuousColors(c(1:10,10:1))$colors)
```
<span id="page-14-0"></span>MapToDiscreteColors *map data to discrete color*

#### Description

map data to discrete color

#### Usage

```
MapToDiscreteColors(data, cmp = CMPar(), given.cm = NULL)
```
#### Arguments

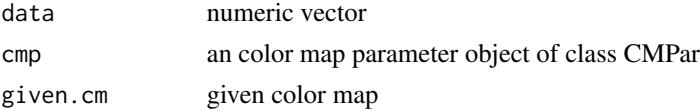

#### Value

an object of ColorMap

#### Examples

pie(rep(1,6), col=MapToDiscreteColors(c(1:3,10:13))\$colors)

print.WDendrogram *print a dendrogram*

### Description

print a dendrogram

#### Usage

```
## S3 method for class 'WDendrogram'
print(x, stand.alone = TRUE, layout-only = FALSE,cex = 1, ...
```
#### Arguments

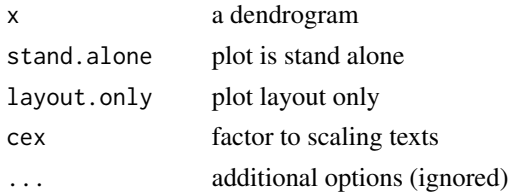

### Value

view port that contains the plotted dendrogram

#### Examples

WDendrogram(column.cluster(matrix(1:24,nrow=4))\$column.clust)

print.WGenerator *print a WGenerator*

# Description

This calls WGenerator and creates a WGroup to enclose the produced object.

#### Usage

## S3 method for class 'WGenerator'  $print(x, \ldots)$ 

#### Arguments

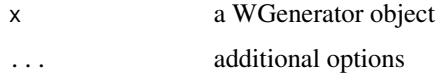

#### Value

the WGroup containing the plotting object

print.WGG *plot WGG object*

#### Description

plot WGG object

# Usage

```
## S3 method for class 'WGG'
print(x, cex = 1, layout-only = FALSE, stand-alone = TRUE,...)
```
<span id="page-15-0"></span>

# <span id="page-16-0"></span>print. WGrob 17

# Arguments

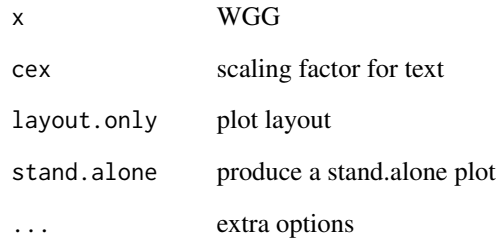

## Value

printed ggobj object

# print.WGrob *plot WGrob object*

# Description

plot WGrob object

#### Usage

## S3 method for class 'WGrob'  $print(x, cex = 1, layout-only = FALSE, stand.alone = TRUE,$ ...)

# Arguments

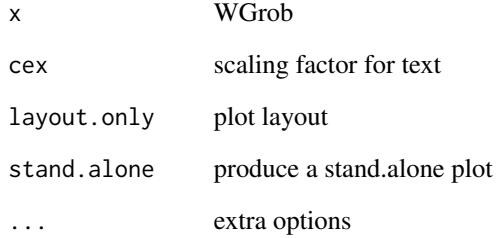

<span id="page-17-0"></span>print.WGroup *Draw WGroup*

#### Description

Draw WGroup

#### Usage

```
## S3 method for class 'WGroup'
print(x, stand.alone = TRUE, cex = 1,layout-only = FALSE, ...)
```
# Arguments

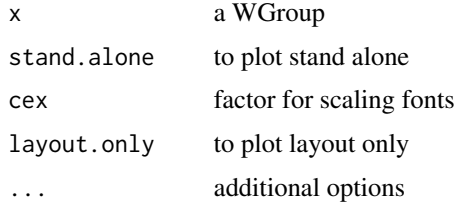

print.WHeatmap *plot WHeatmap*

#### Description

plot WHeatmap

#### Usage

```
## S3 method for class 'WHeatmap'
print(x, cex = 1, layout-only = FALSE,stand.alone = TRUE, ...)
```
# Arguments

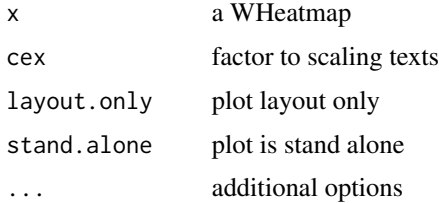

# <span id="page-18-0"></span>print. WLabel 19

#### Value

NULL

# Examples

```
print(WHeatmap(matrix(1:12, nrow=2)))
```
print.WLabel *print WLabel*

# Description

print WLabel

# Usage

```
## S3 method for class 'WLabel'
print(x, cex = 1, layout-only = FALSE,stand.alone = TRUE, ...)
```
# Arguments

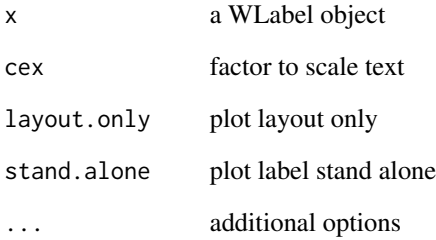

# Examples

print(WLabel("This is a label."))

<span id="page-19-0"></span>print.WRect *print WRect*

#### Description

print WRect

# Usage

```
## S3 method for class 'WRect'
print(x, cex = 1, layout-only = FALSE, stand.alone = TRUE,...)
```
# Arguments

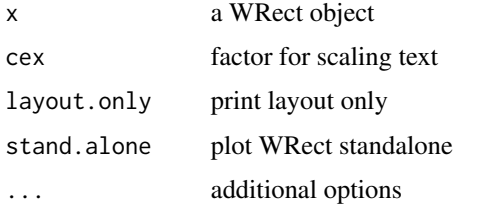

# Value

the WRect object

Resolve *Resolve name to object*

# Description

Resolve name to object

# Usage

Resolve(x, ...)

# Arguments

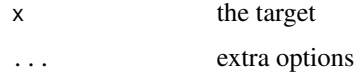

<span id="page-20-0"></span>RightOf *RightOf*

#### Description

Generate dimension to the right of another object

# Usage

```
RightOf(x = NULL, width = NULL, pad = 0.01, min.ratio = 0.02,
 v.aln = NULL, h.scale = NULL, h.scale.proportional = FALSE)
```
#### Arguments

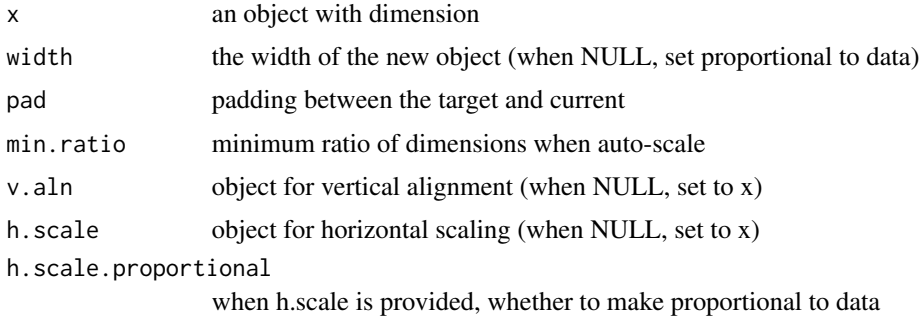

#### Value

a dimension to the right of x

#### Examples

```
WHeatmap(matrix(rnorm(2000),nrow=40)) +
  WColorBarV(1:20, cmp=CMPar(), continuous=FALSE, RightOf())
```
row.cluster *row cluster a matrix*

#### Description

row cluster a matrix

#### Usage

```
row.cluster(mat, ..., hc.method = "ward.D2", dist.method = "euclidean")
```
# <span id="page-21-0"></span>22 ScaleGroup

# Arguments

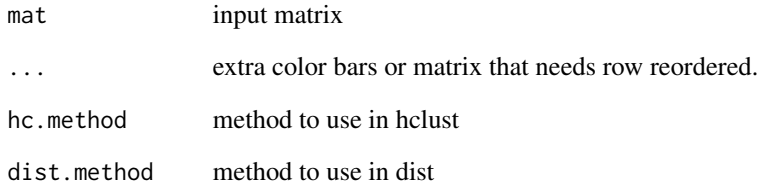

# Value

a list of clustered row, column and matrix

# Examples

WHeatmap(row.cluster(matrix(rnorm(100),nrow=10))\$mat)

ScaleGroup *Scale group*

# Description

Scale group to incorporate text on margins

#### Usage

```
ScaleGroup(group.obj)
```
# Arguments

group.obj group object that needs to be scaled

#### Value

scaled group obj

<span id="page-22-0"></span>

Convert from absolute coordinates to affine coordinates

# Usage

ToAffine(dm, dm.sys)

#### Arguments

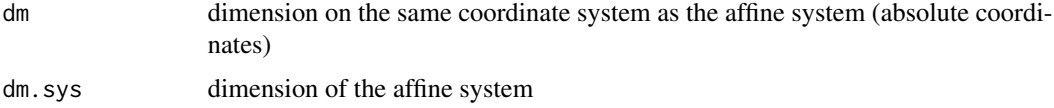

#### Value

dimension on affine coordinates (relative coordinates)

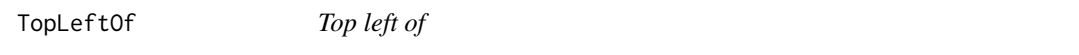

# Description

Place a new object to the top left corner of another.

#### Usage

```
TopLeftOf(x = NULL, just = c("right", "bottom"), v.pad = 0, h.pad = 0)
```
# Arguments

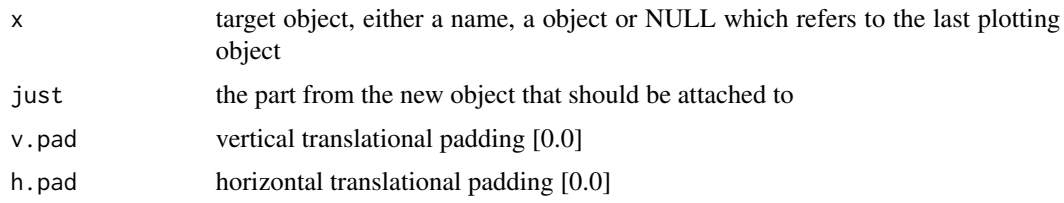

#### Value

a WDimGenerator

#### Examples

```
WHeatmap(matrix(rnorm(2000),nrow=40)) +
 WHeatmap(matrix(c(rnorm(100)+1,rnorm(100)), nrow=10),
   cmp=CMPar(brewer.name = 'RdGy'), TopLeftOf(just=c('right','bottom')))
WHeatmap(matrix(rnorm(2000),nrow=40)) +
 WHeatmap(matrix(c(rnorm(100)+1,rnorm(100)), nrow=10),
   cmp=CMPar(brewer.name = 'RdGy'), TopLeftOf(just=c('right','top')))
WHeatmap(matrix(rnorm(2000),nrow=40)) +
 WHeatmap(matrix(c(rnorm(100)+1,rnorm(100)), nrow=10),
   cmp=CMPar(brewer.name = 'RdGy'), TopLeftOf(just=c('left','top')))
```
TopOf *Top of*

#### Description

Generate dimension top of another object

#### Usage

```
TopOf(x = NULL, height = NULL, pad = 0.01, min.ratio = 0.02,
 h.aln = NULL, v.scale = NULL, v.scale.proportional = FALSE)
```
#### Arguments

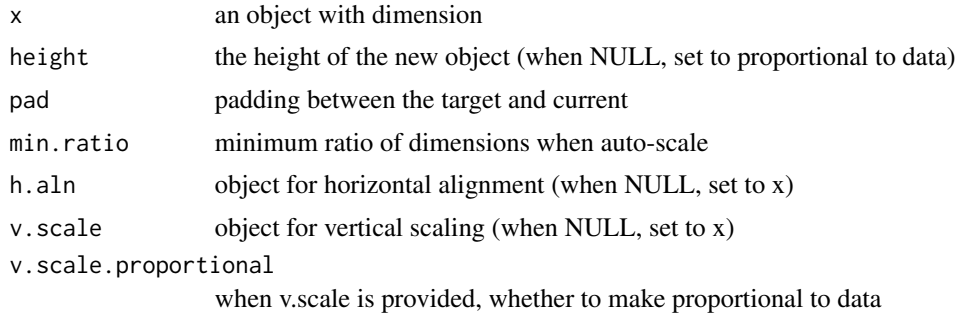

# Value

a dimension generator on top of x

#### Examples

```
WHeatmap(matrix(rnorm(2000),nrow=40)) +
 WColorBarH(1:20, cmp=CMPar(), continuous=FALSE, TopOf())
```
<span id="page-23-0"></span>

<span id="page-24-0"></span>TopRightOf *Top right of*

#### Description

Place a new object to the top right corner of another.

#### Usage

```
TopRightOf(x = NULL, just = c("left", "bottom"), v.pad = 0, h.pad = 0)
```
#### Arguments

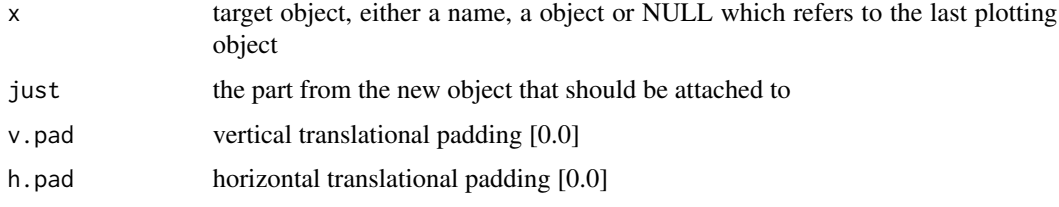

#### Value

a WDimGenerator

#### Examples

```
WHeatmap(matrix(rnorm(2000),nrow=40)) +
 WHeatmap(matrix(c(rnorm(100)+1,rnorm(100)), nrow=10),
   cmp=CMPar(brewer.name = 'RdGy'), TopRightOf(just=c('left','bottom')))
WHeatmap(matrix(rnorm(2000),nrow=40)) +
 WHeatmap(matrix(c(rnorm(100)+1,rnorm(100)), nrow=10),
   cmp=CMPar(brewer.name = 'RdGy'), TopRightOf(just=c('right','top')))
WHeatmap(matrix(rnorm(2000),nrow=40)) +
 WHeatmap(matrix(c(rnorm(100)+1,rnorm(100)), nrow=10),
   cmp=CMPar(brewer.name = 'RdGy'), TopRightOf(just=c('left','top')))
```
WColorBarH *WColorBarH*

#### Description

a horizontal color bar

# Usage

```
WColorBarH(data, ..., label = NULL, label.side = "r", label.fontsize = 12,
  label.pad = 0.005
```
#### Arguments

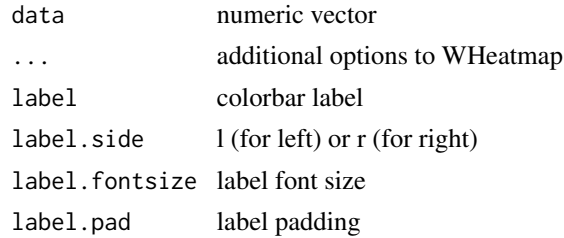

#### Value

an object of class WColorBarH

#### Examples

WColorBarH(matrix(1:50))

WColorBarV *WColorBarV*

#### Description

a vertical color bar

# Usage

```
WColorBarV(data, ..., label = NULL, label.side = "t", label.fontsize = 12,
  label.pad = 0.005
```
#### Arguments

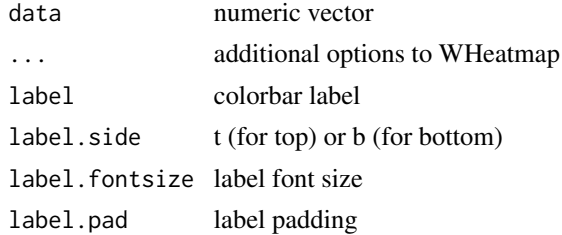

# Value

an object of class WColorBarV

<span id="page-25-0"></span>

# <span id="page-26-0"></span>WColumnBind 27

# Examples

WColorBarV(matrix(50:1))

WColumnBind *column bind non-overlapping objects*

#### Description

column bind non-overlapping objects

#### Usage

 $WColumnBind(..., nr = NULL, nc = NULL)$ 

# Arguments

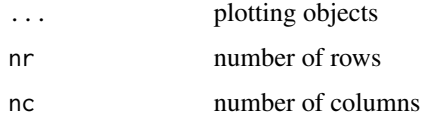

#### Value

an object of class WDim

#### Examples

```
WHeatmap(matrix(rnorm(2000),nrow=40),name='a') +
 WHeatmap(matrix(rnorm(30), nrow=3), RightOf(),name='b') +
 WColorBarH(1:10, TopOf(WColumnBind('a','b')))
```
WCustomize *Customize an existing plot*

# Description

Customize an existing plot

# Usage

```
WCustomize(mar.left = NULL, mar.right = NULL, mar.top = NULL,
 mar.bottom = NULL, mar = NULL)
```
#### Arguments

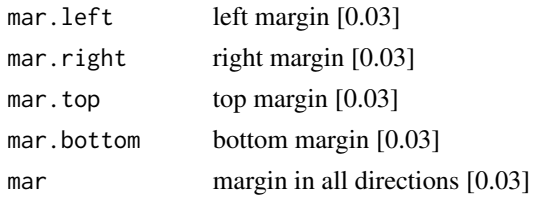

#### Value

an object of class WCustomize

#### Examples

```
WHeatmap(matrix(c('fred','frank','brad',
                'frank','fred','frank'), ncol=2)) +
 WLegendV(NULL, RightOf(), label.fontsize = 20) +
 WCustomize(mar.right=0.1)
```
WDendrogram *WDendrogram class*

# Description

WDendrogram class

#### Usage

```
WDendrogram(clust = NULL, dm = WDim(0, 0, 1, 1), name = "",
  facing = c("bottom", "top", "left", "right"))
```
#### Arguments

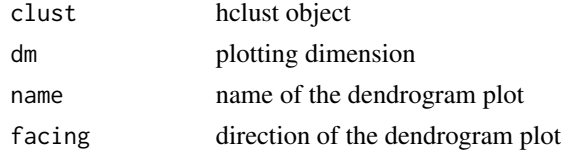

#### Value

an object of class WDendrogram

#### Examples

WDendrogram(column.cluster(matrix(1:24,nrow=4))\$column.clust)

<span id="page-27-0"></span>

<span id="page-28-0"></span>

class WDim

# Usage

```
WDim(left = 0, bottom = 0, width = 1, height = 1, nr = 1, nc = 1,
  text.x = 0, text.y = 0, text.just = c("center", "center"),column.split = NULL, row.split = NULL)
```
#### Arguments

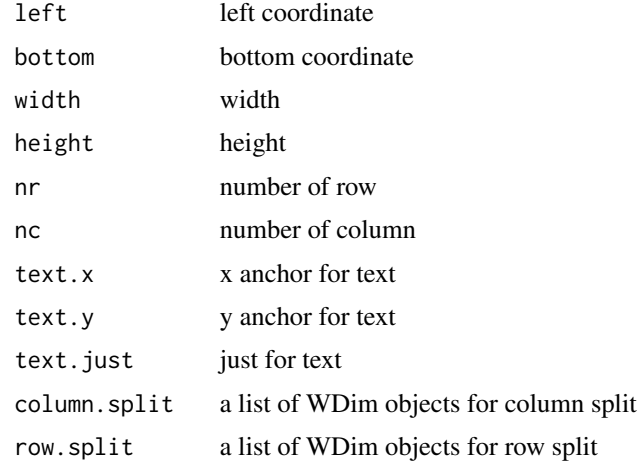

# Value

a WDim object

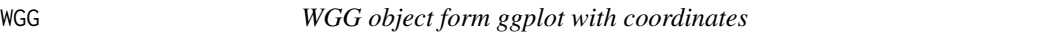

# Description

WGG object form ggplot with coordinates

#### Usage

 $WGG(ggobj, dm = NULL, name = "")$ 

#### 30 WGroup

# Arguments

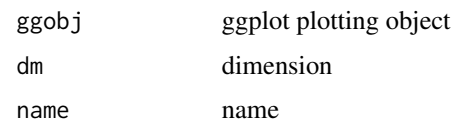

# Value

WGG object

WGrob *WGrob object plot from a gList of grob objects*

# Description

WGrob object plot from a gList of grob objects

#### Usage

WGrob(glist, dm = NULL, name = "")

#### Arguments

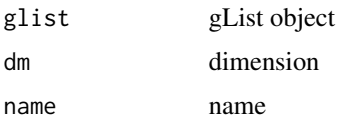

#### Value

WGrob object

WGroup *Construct a WGroup*

# Description

Construct a WGroup

#### Usage

```
WGroup(..., name = "", group.dm = NULL, group.from.member = FALSE,mar = WMar(), affine = FALSE, nr = NULL, nc = NULL)
```
<span id="page-29-0"></span>

#### <span id="page-30-0"></span>WHeatmap 31

# Arguments

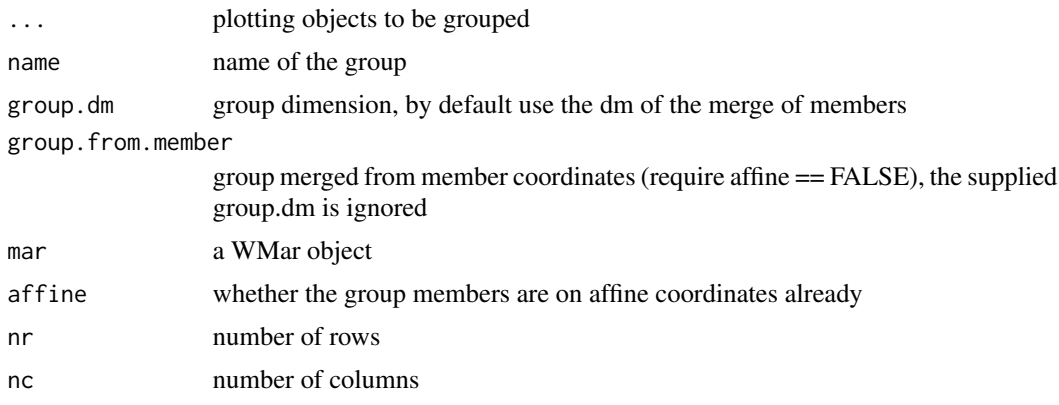

# Value

a WGroup object

WHeatmap *WHeatmap object*

#### Description

Create a heatmap

#### Usage

```
WHeatmap(data = NULL, dm = NULL, name = "", continuous = NULL,
  cmp = CMPar(), cm = NULL, xticklabels = NULL, xticklabels.n = NULL,
 xticklabel.side = "b", xticklabel.fontsize = 12, xticklabel.rotat = 90,
 xticklabel.pad = 0.005, yticklabels = NULL, yticklabels.n = NULL,
 yticklabel.side = "l", yticklabel.fontsize = 12, yticklabel.rotat = 0,
 yticklabel.pad = 0.005, sub.name = NULL, gp = NULL)
```
#### Arguments

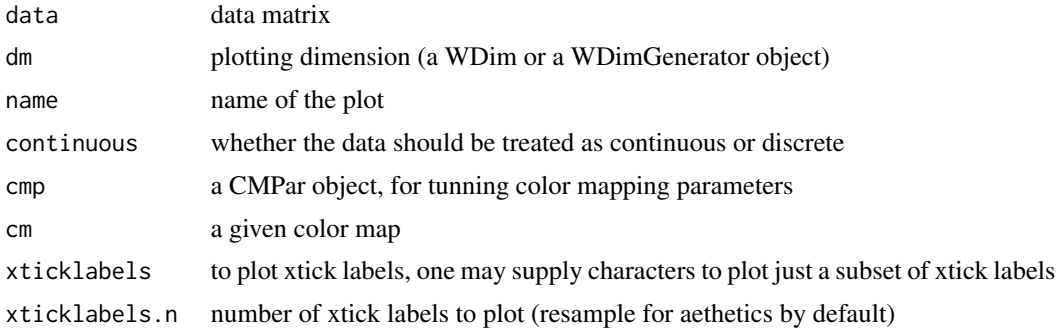

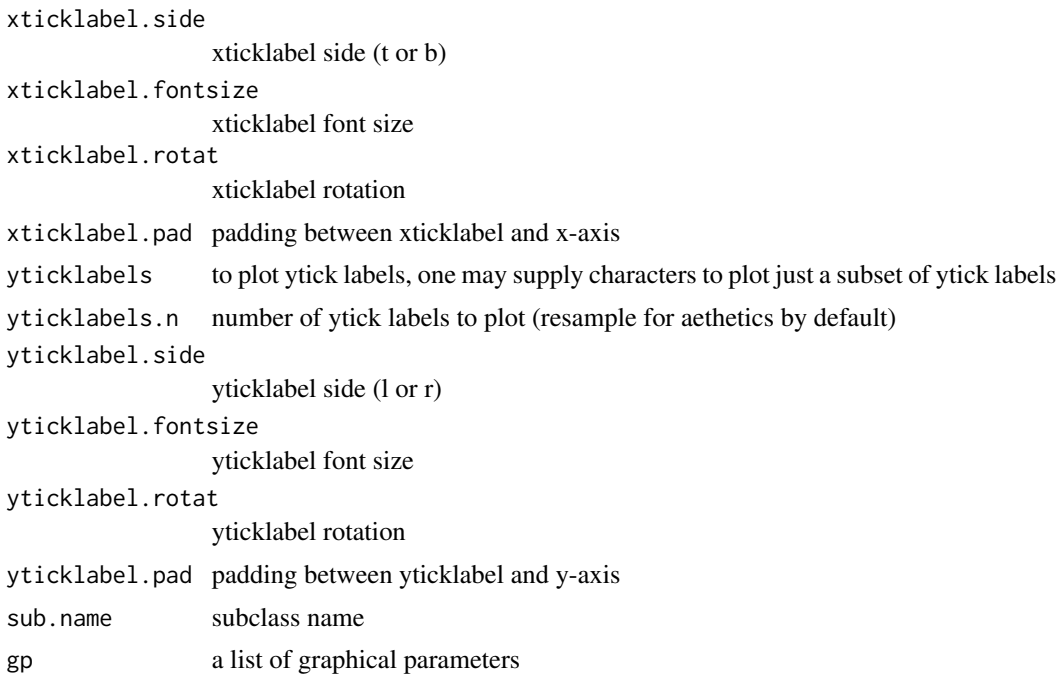

#### Value

one or a list of heatmaps (depends on whether dimension is split)

#### Examples

```
WHeatmap(matrix(1:10, nrow=2), cmp=CMPar(brewer.name='Greens'))
```

```
WHeatmap(matrix(1:12,nrow=2), cmp=CMPar(brewer.name='Greens'), name='a') +
   WHeatmap(matrix(1:6,nrow=1), Beneath(pad=0.05), cmp=CMPar(brewer.name='Set2'), name='b') +
   WHeatmap(matrix(c(1:30,30:1),nrow=5), Beneath(pad=0.05), 'c', cmp=CMPar(cmap='jet')) +
   WHeatmap(matrix(1:24,nrow=4), RightOf('c'), 'd', cmp=CMPar(brewer.name='Set1')) +
   WLegendV('c', LeftOf('c', pad=0.01), yticklabel.side='l') +
   WLegendV('b', RightOf('b', width=0.1)) +
    WLegendV('a', RightOf('a')) +
    WHeatmap(matrix(1:100, nrow=10), RightOf('d'), cmp=CMPar(brewer.name='RdYlGn')) +
    WColorBarH(matrix(5:1), TopOf(), cmp=CMPar(colorspace.name = 'diverge_hcl')) +
    WColorBarH(matrix(50:1), TopOf(), cmp=CMPar(colorspace.name = 'terrain_hcl')) +
    WColorBarH(matrix(1:8), TopOf(), cmp=CMPar(colorspace.name = 'sequential_hcl')) +
    WColorBarH(matrix(1:8), TopOf(), cmp=CMPar(brewer.name = 'YlOrRd'))
## One could use %>% too, in combination with magrittr's add function
## Not run:
library(magrittr)
WColorBarH(1:10) %>% add(WColorBarV(rep(c('black','red','blue'),3), RightOf()))
## End(Not run)
```
<span id="page-32-0"></span>

construct a WLabel

#### Usage

```
WLabel(x = NULL, dm = WDim(), name = "", fontsize = 12, rot = \emptyset,
  color = "black")
```
#### Arguments

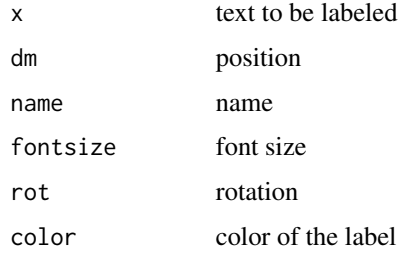

#### Value

a WLabel object

#### Examples

```
WHeatmap(matrix(rnorm(2000),nrow=40)) + WLabel("This is a label.", RightOf(), rot=-90)
```
WLegendH *WLegendH*

# Description

a horizontal legend

#### Usage

```
WLegendH(x = NULL, dm = NULL, name = "", n.stops = 20, n.text = 5,
  label.fontsize = 12, width = 0.02, height = 0.05, ...)
```
# Arguments

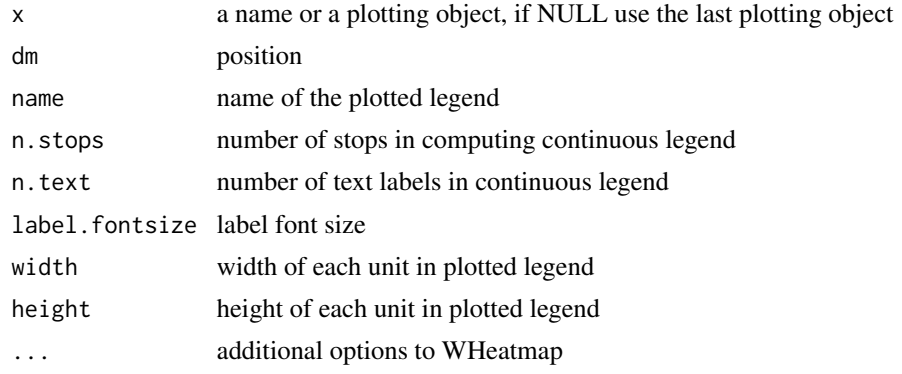

# Value

an object of class WLegendH

#### Examples

WHeatmap(matrix(1:4,nrow=2))+WLegendH(NULL, Beneath())

WLegendV *WLegendV*

# Description

a vertical legend

# Usage

```
WLegendV(x = NULL, dm = NULL, name = "", n.stops = 20, n.text = 5,
  label.fontsize = 12, width = 0.05, height = 0.02, ...)
```
# Arguments

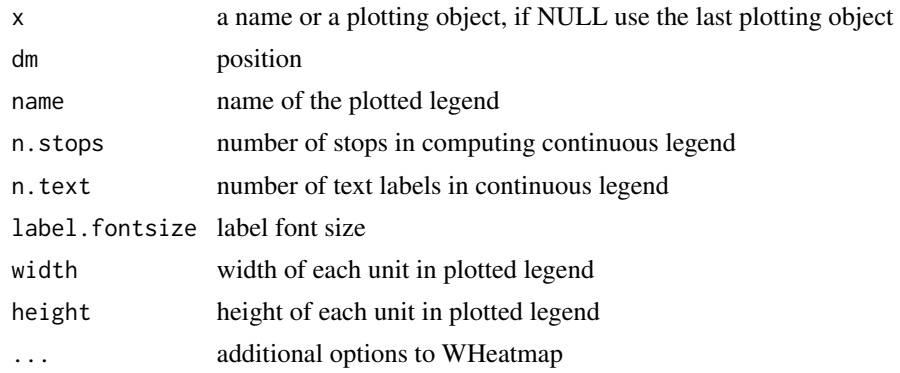

<span id="page-33-0"></span>

#### <span id="page-34-0"></span>WMatrix 35

# Value

an object of class WLegendV

#### Examples

WHeatmap(matrix(1:4,nrow=2))+WLegendV(NULL, RightOf())

WMatrix *plot multiple figures in a matrix*

# Description

This function can take WObject, or gg (from ggplot) since the coordinates are not set, gg can be converted to WGG

#### Usage

WMatrix(objs, ncols = 1)

#### Arguments

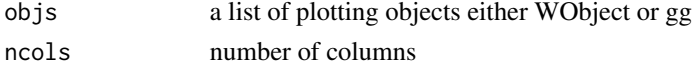

#### Value

**WGroup** 

WObject *Construct a WObject*

# Description

Construct a WObject

#### Usage

WObject(dm = NULL, name = "")

#### Arguments

dm position name name

#### Value

a WObject

<span id="page-35-0"></span>

place an arbitrary position w.r.t a subplot

#### Usage

```
WPosition(anchor.x, anchor.y, x = NULL, just = c("left", "bottom"),
  data.coord = FALSE)
```
## Arguments

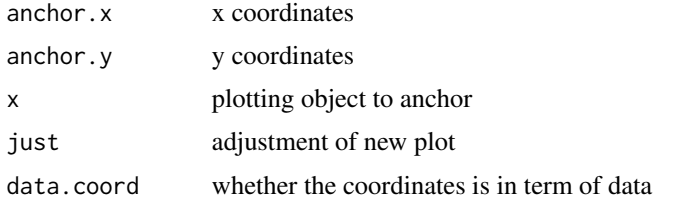

#### Value

a WDimGenerator object

#### Examples

```
WHeatmap(matrix(rnorm(2000),nrow=40)) +
  WHeatmap(matrix(c(rnorm(100)+1,rnorm(100)), nrow=10),
   cmp=CMPar(brewer.name = 'RdGy'),
   WPosition(0.1,0.1,just=c('left','top')))
```
WRect *construct a WRect*

#### Description

construct a WRect

#### Usage

```
WRect(obj = NULL, x.span = NULL, y.span = NULL, color = "black",
  1wd = 3, fill = NA, name = "")
```
#### <span id="page-36-0"></span>WRowBind 37

# Arguments

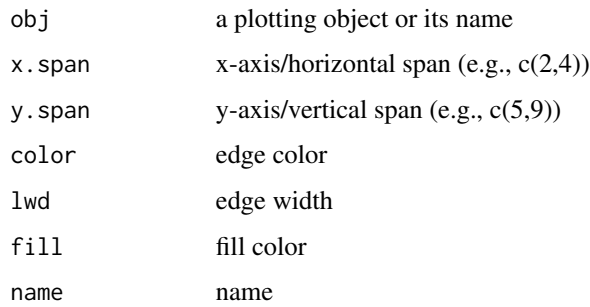

#### Value

a WRect object

WRowBind *row bind non-overlapping objects*

# Description

row bind non-overlapping objects

#### Usage

 $WRowBind(..., nr = NULL, nc = NULL)$ 

# Arguments

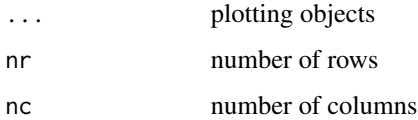

#### Value

an object of class WDim

#### Examples

```
WHeatmap(matrix(rnorm(2000),nrow=40),name='a') +
  WHeatmap(matrix(rnorm(30), nrow=3), Beneath(), name='b') +
  WColorBarV(1:10, LeftOf(WRowBind('a','b')))
```
<span id="page-37-0"></span>

subset WGroup

# Usage

## S3 method for class 'WGroup' x[i]

# Arguments

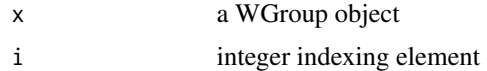

# Value

a subset of WGroup or NULL

# <span id="page-38-0"></span>Index

∗Topic datasets darkjet.stops, [10](#page-9-0) jet.stops, [13](#page-12-0) +.WObject, [3](#page-2-0) [.WGroup, [38](#page-37-0) AddWGroup, [3](#page-2-0) Beneath, [4](#page-3-0) both.cluster, [4](#page-3-0) BottomLeftOf, [5](#page-4-0) BottomRightOf, [6](#page-5-0) CalcTextBounding, [7](#page-6-0) CalcTextBounding.WHeatmap, [7](#page-6-0) CMPar, [8](#page-7-0) ColorMap, [9](#page-8-0) column.cluster, [9](#page-8-0) darkjet.stops, [10](#page-9-0) FromAffine, [10](#page-9-0) getdim, [11](#page-10-0) grid.dendrogram, [11](#page-10-0) GroupCheckNameUnique, [12](#page-11-0) GroupDeepGet, [12](#page-11-0) jet.stops, [13](#page-12-0) LeftOf, [13](#page-12-0) ly, [14](#page-13-0) MapToContinuousColors, [14](#page-13-0) MapToDiscreteColors, [15](#page-14-0) print.WDendrogram, [15](#page-14-0) print.WGenerator, [16](#page-15-0) print.WGG, [16](#page-15-0)

print.WGrob, [17](#page-16-0) print.WGroup, [18](#page-17-0) print.WHeatmap, [18](#page-17-0) print.WLabel, [19](#page-18-0) print.WRect, [20](#page-19-0) Resolve, [20](#page-19-0) RightOf, [21](#page-20-0) row.cluster, [21](#page-20-0) ScaleGroup, [22](#page-21-0) ToAffine, [23](#page-22-0) TopLeftOf, [23](#page-22-0) TopOf, [24](#page-23-0) TopRightOf, [25](#page-24-0) WColorBarH, [25](#page-24-0) WColorBarV, [26](#page-25-0) WColumnBind, [27](#page-26-0) WCustomize, [27](#page-26-0) WDendrogram, [28](#page-27-0) WDim, [29](#page-28-0) WGG, [29](#page-28-0) WGrob, [30](#page-29-0) WGroup, [30](#page-29-0) WHeatmap, [31](#page-30-0) WLabel, [33](#page-32-0) WLegendH, [33](#page-32-0) WLegendV, [34](#page-33-0) WMatrix, [35](#page-34-0) WObject, [35](#page-34-0) WPosition, [36](#page-35-0) WRect, [36](#page-35-0) WRowBind, [37](#page-36-0)